# **The Wipe and Load (Non-destructive) user experience**

## The user experience

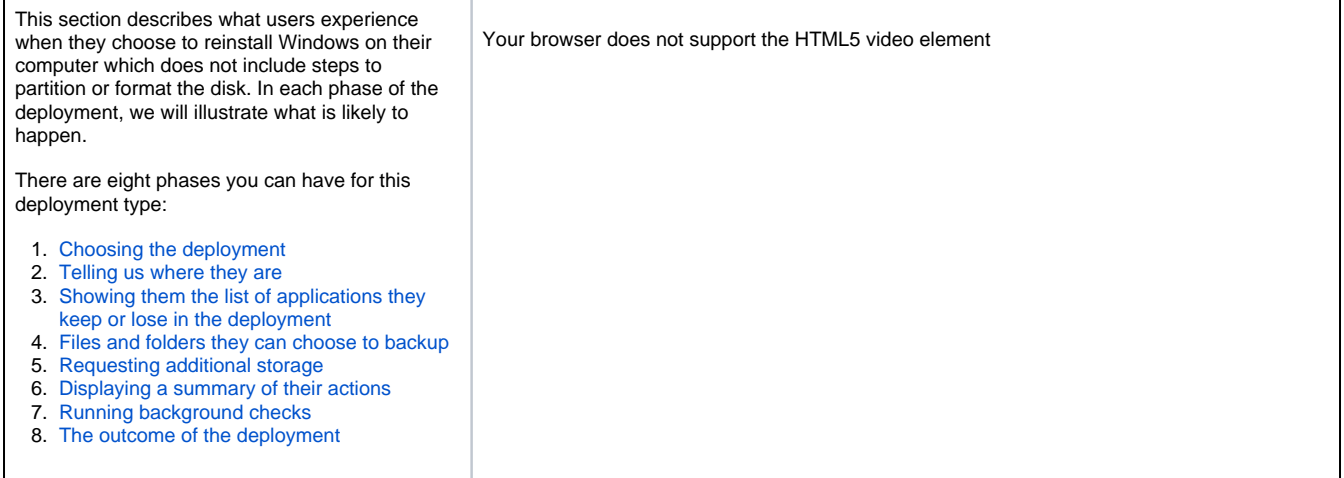

## Walking your through the user experience

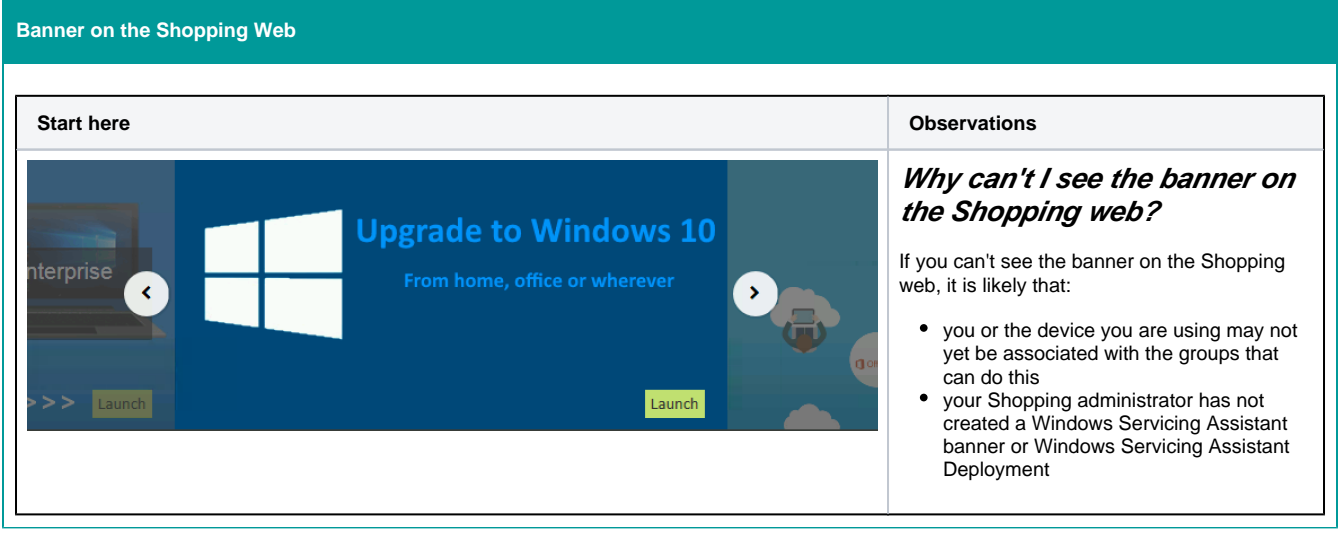

#### **The Start screen**

<span id="page-1-0"></span>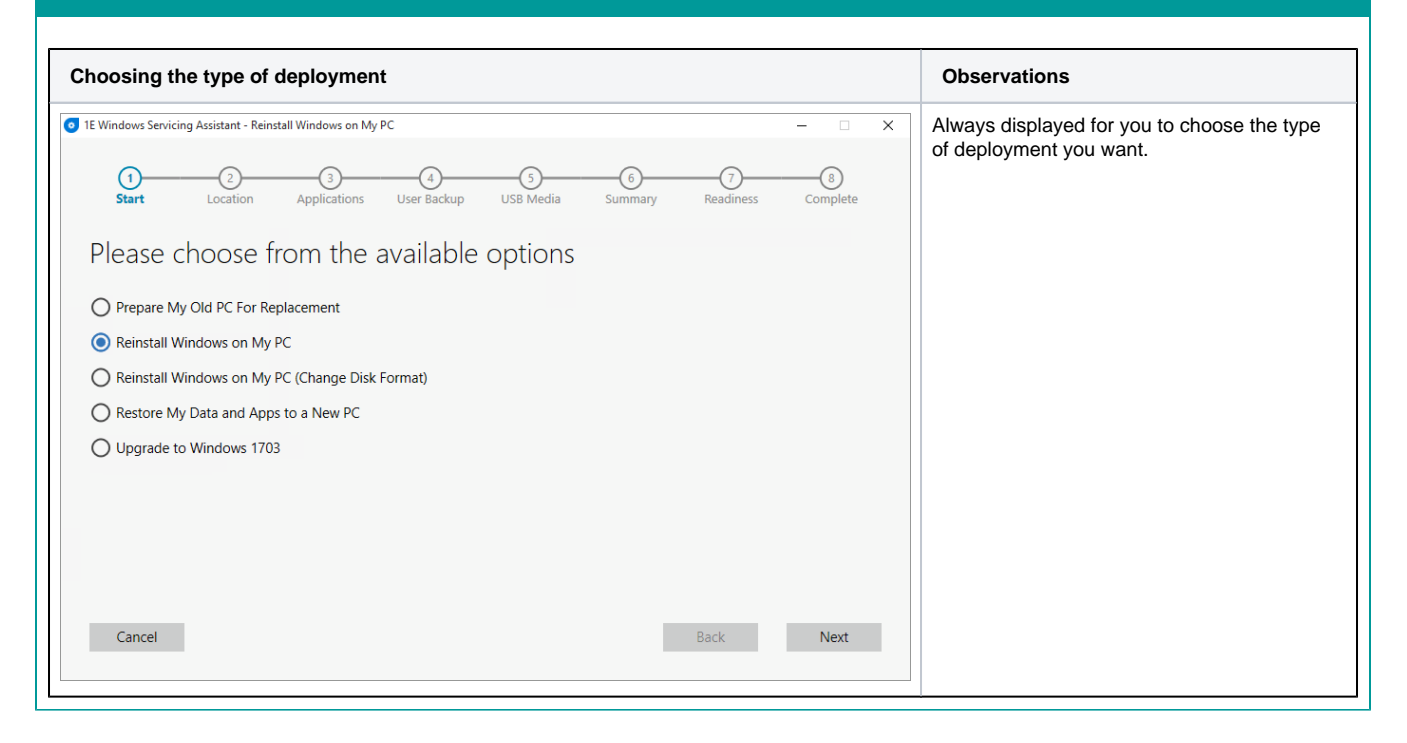

#### **The Location screen**

<span id="page-1-1"></span>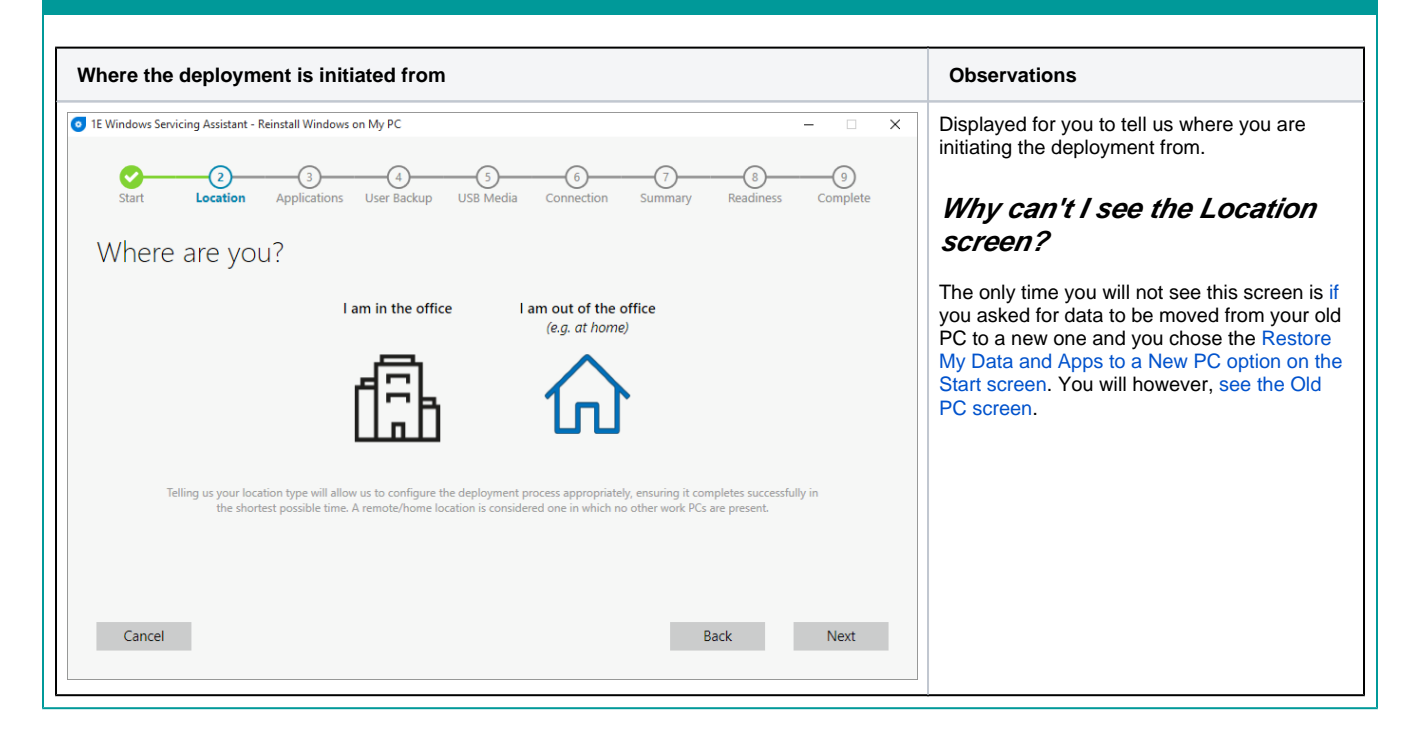

### **The Applications screen**

<span id="page-2-0"></span>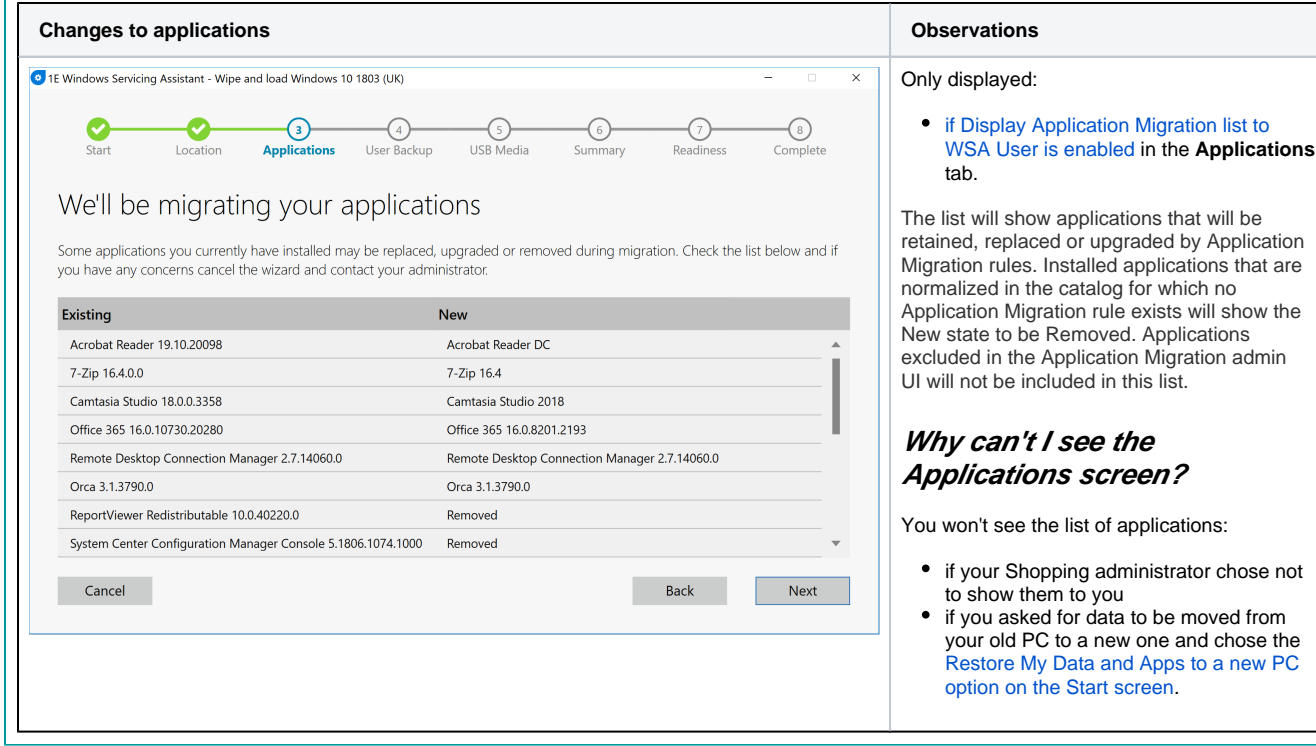

<span id="page-2-1"></span>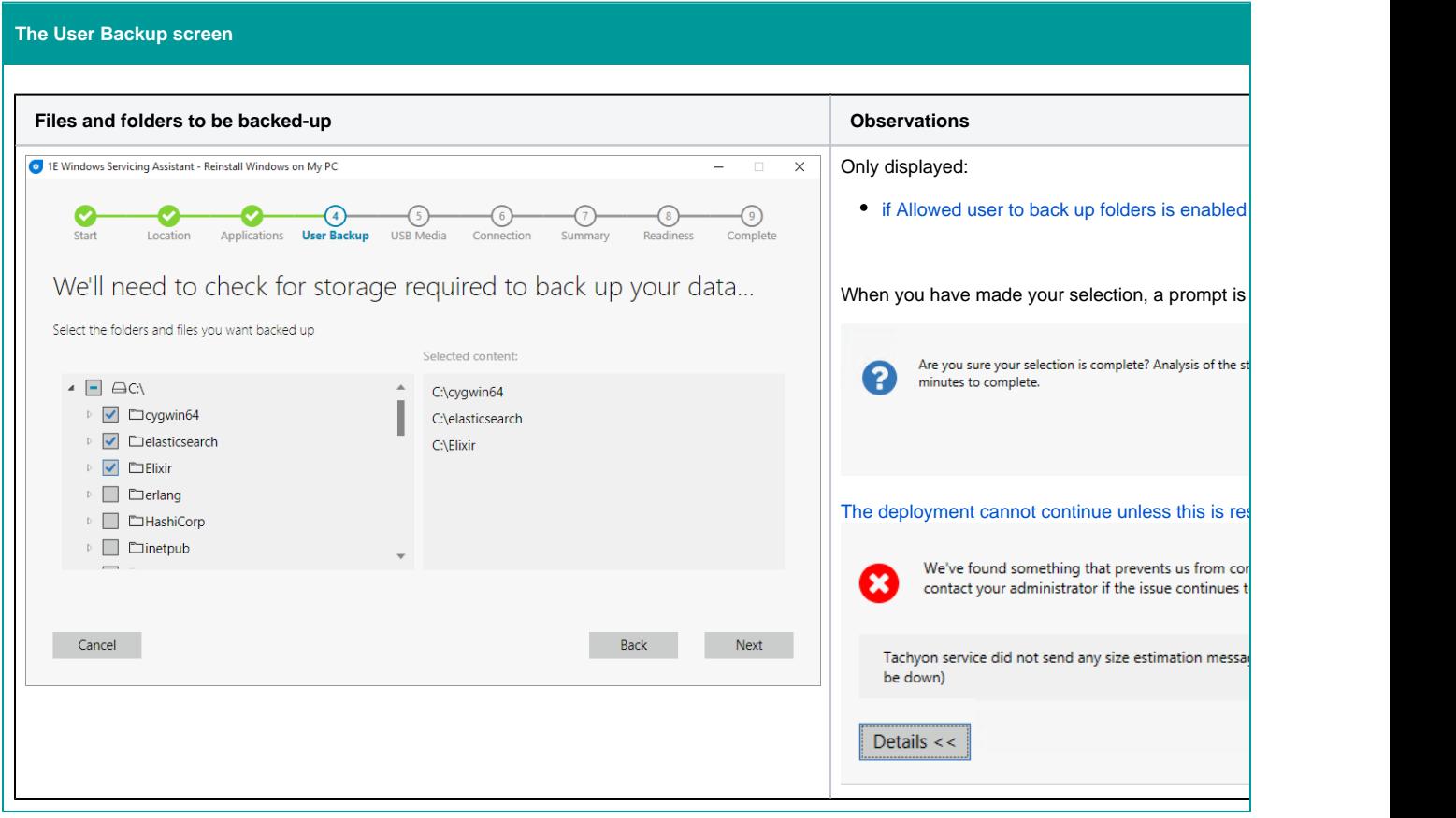

<span id="page-4-0"></span>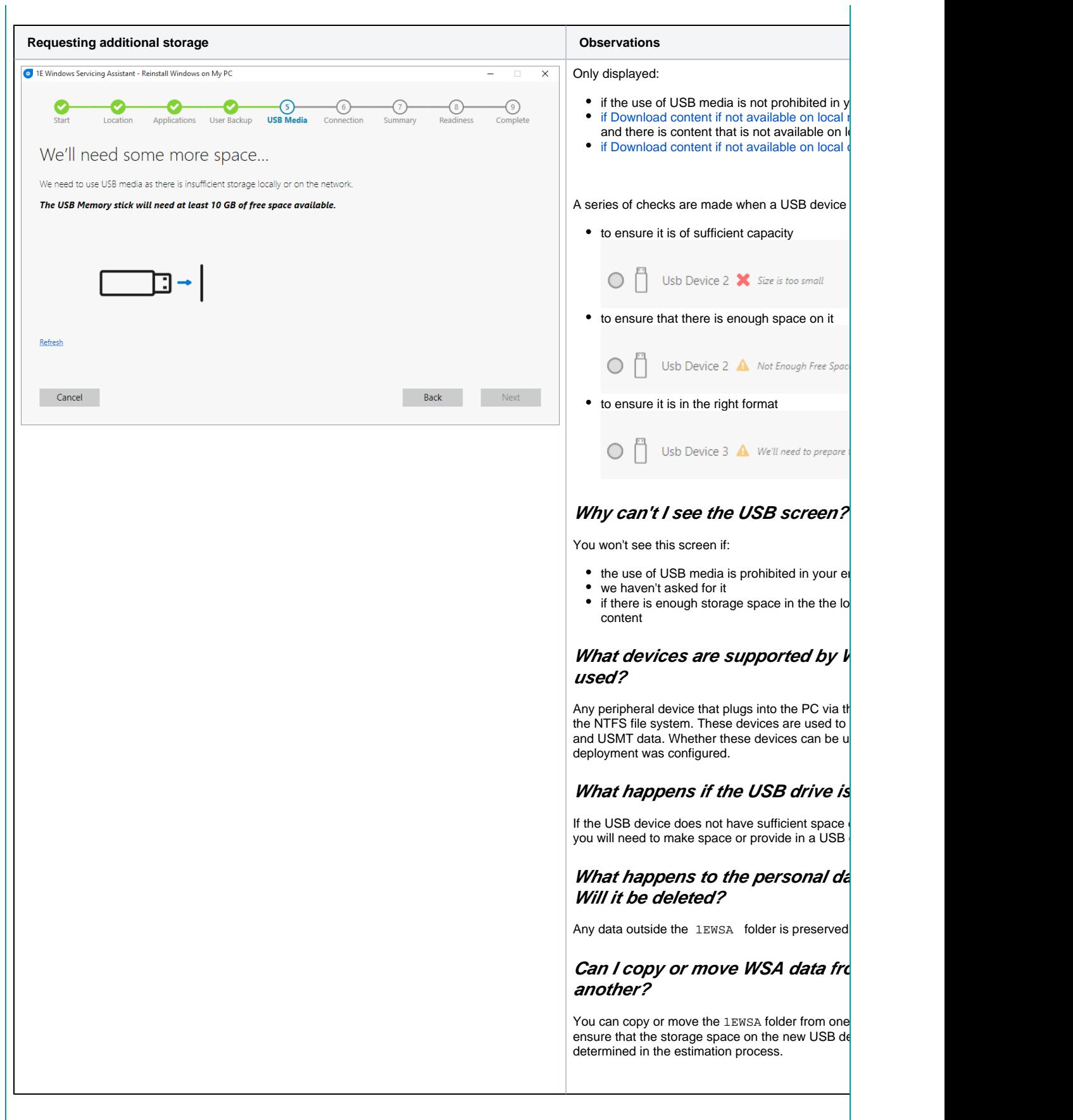

<span id="page-5-0"></span>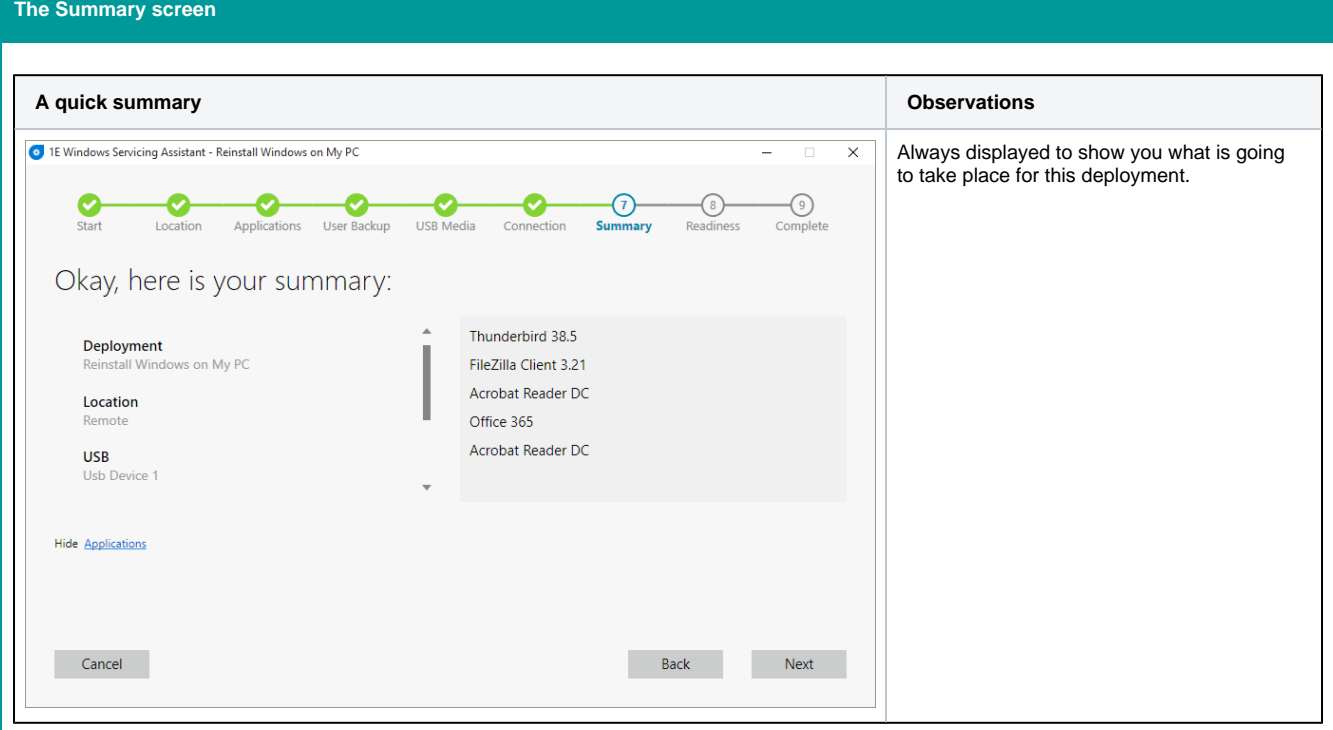

<span id="page-5-1"></span>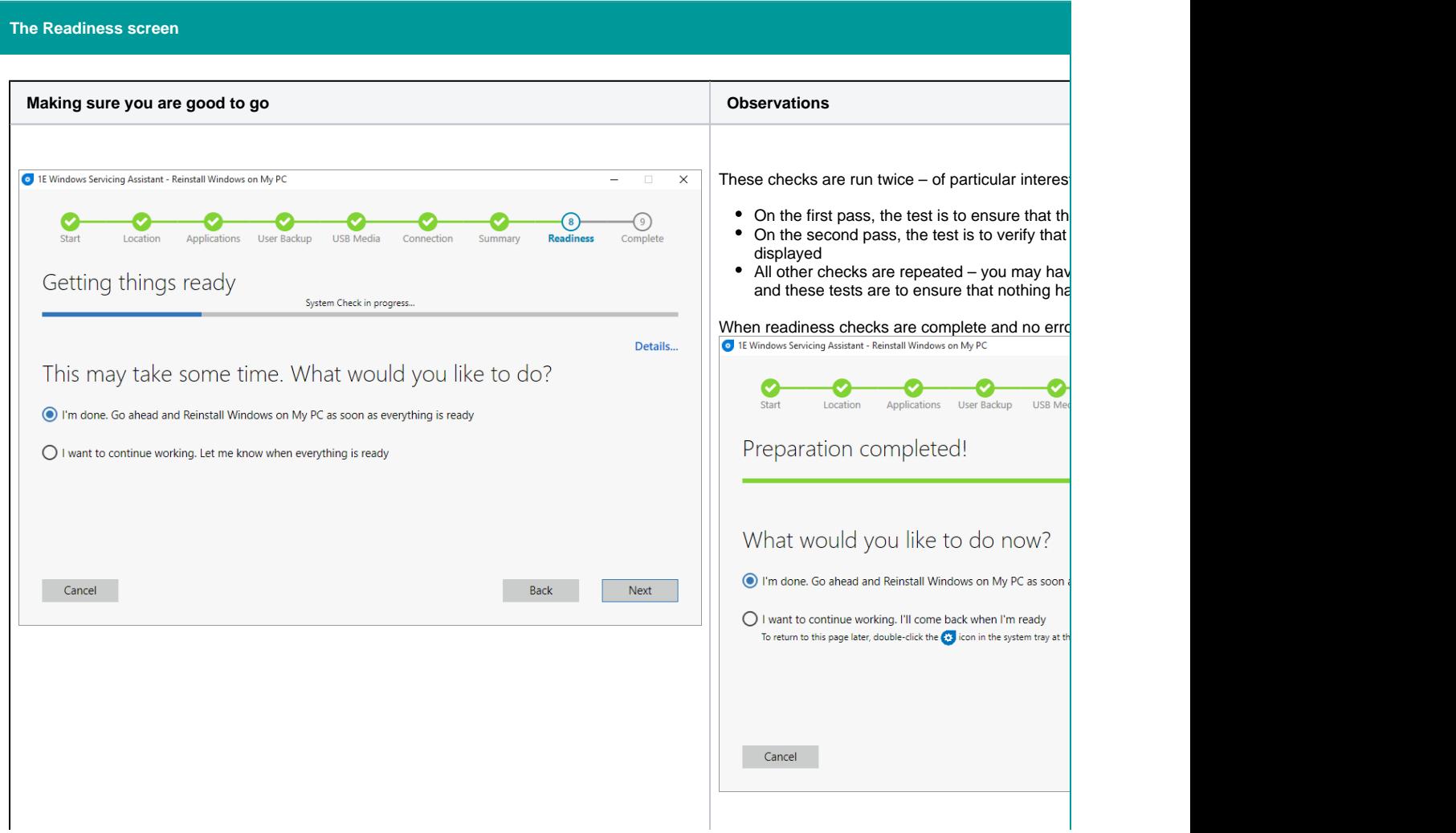

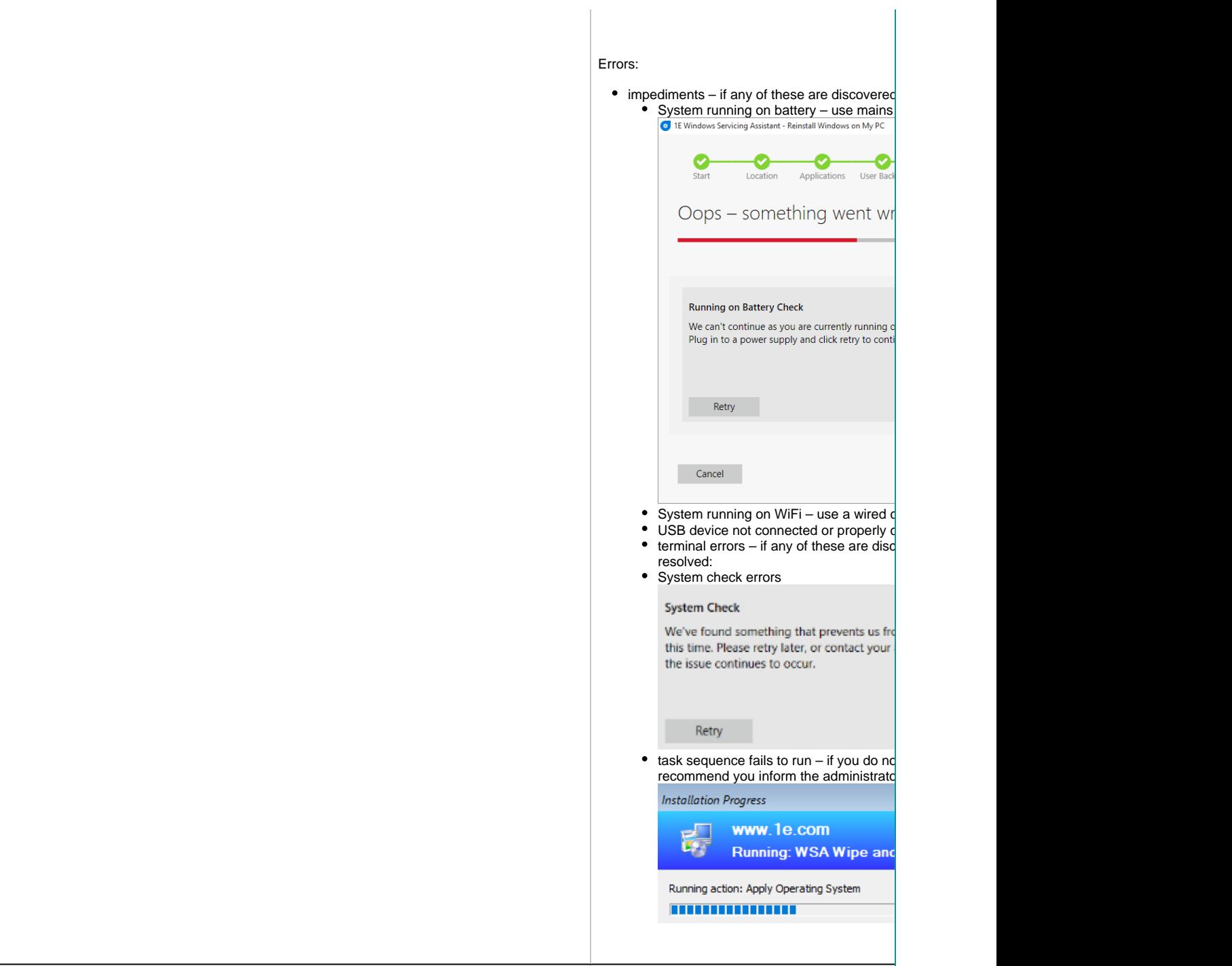

<span id="page-7-0"></span>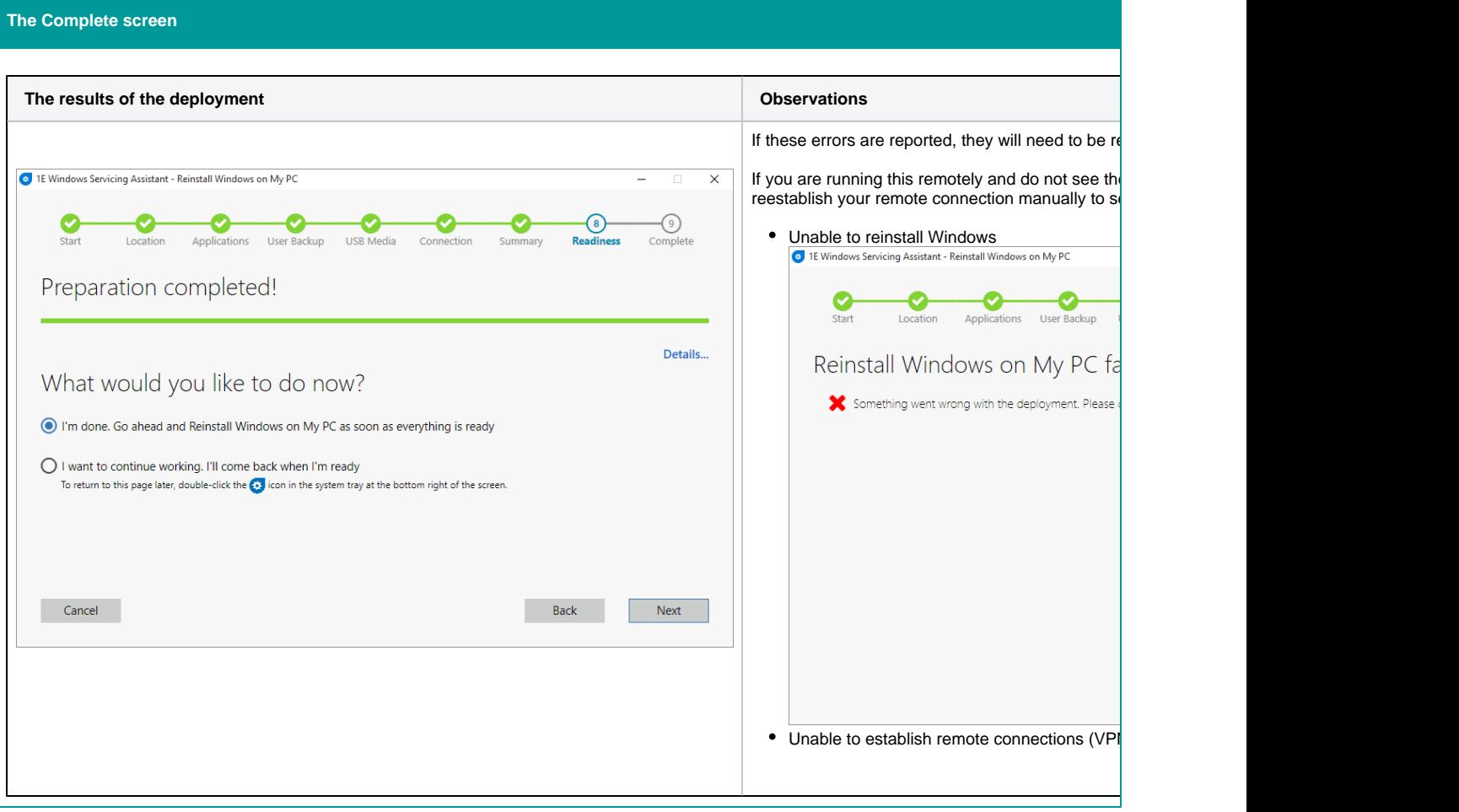